#### Neural Network Structure Dr. Amjad Hawash

- Suppose we have some information about obesity, smoking habits, and exercise habits of five people.
- We also know whether these people are diabetic or not. Our dataset looks like this:

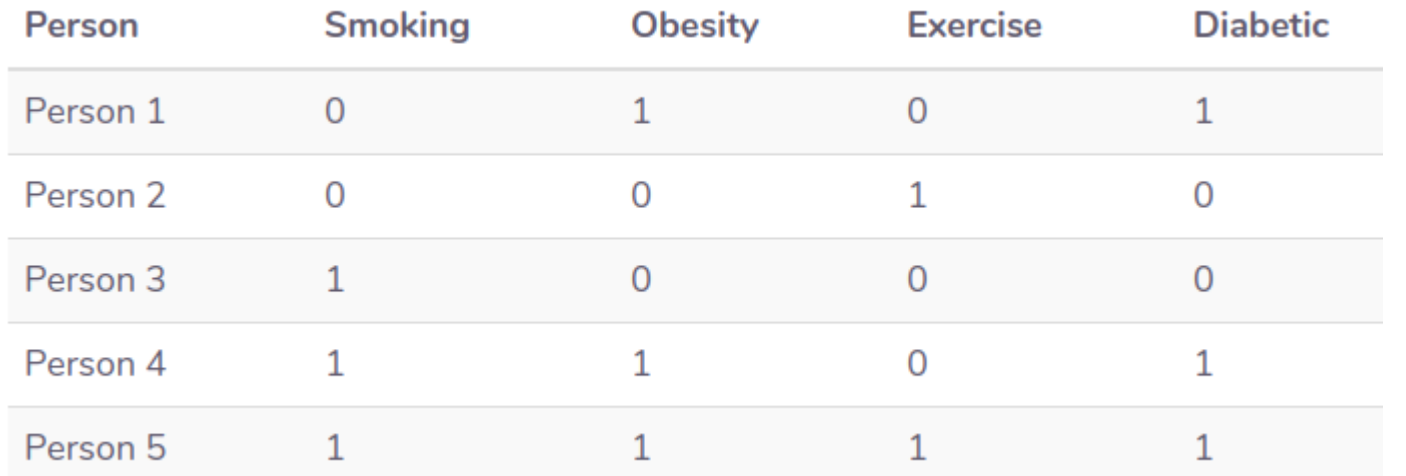

- It is clearly evident from the dataset that a person's obesity is indicative of him being diabetic.
- Our task is to create a neural network that is able to predict whether an unknown person is diabetic or not given data about his exercise habits, obesity, and smoking habits.
- This is a type of supervised learning problem where we are given inputs and corresponding correct outputs and our task is to find the mapping between the inputs and the outputs.

#### **The Solution**

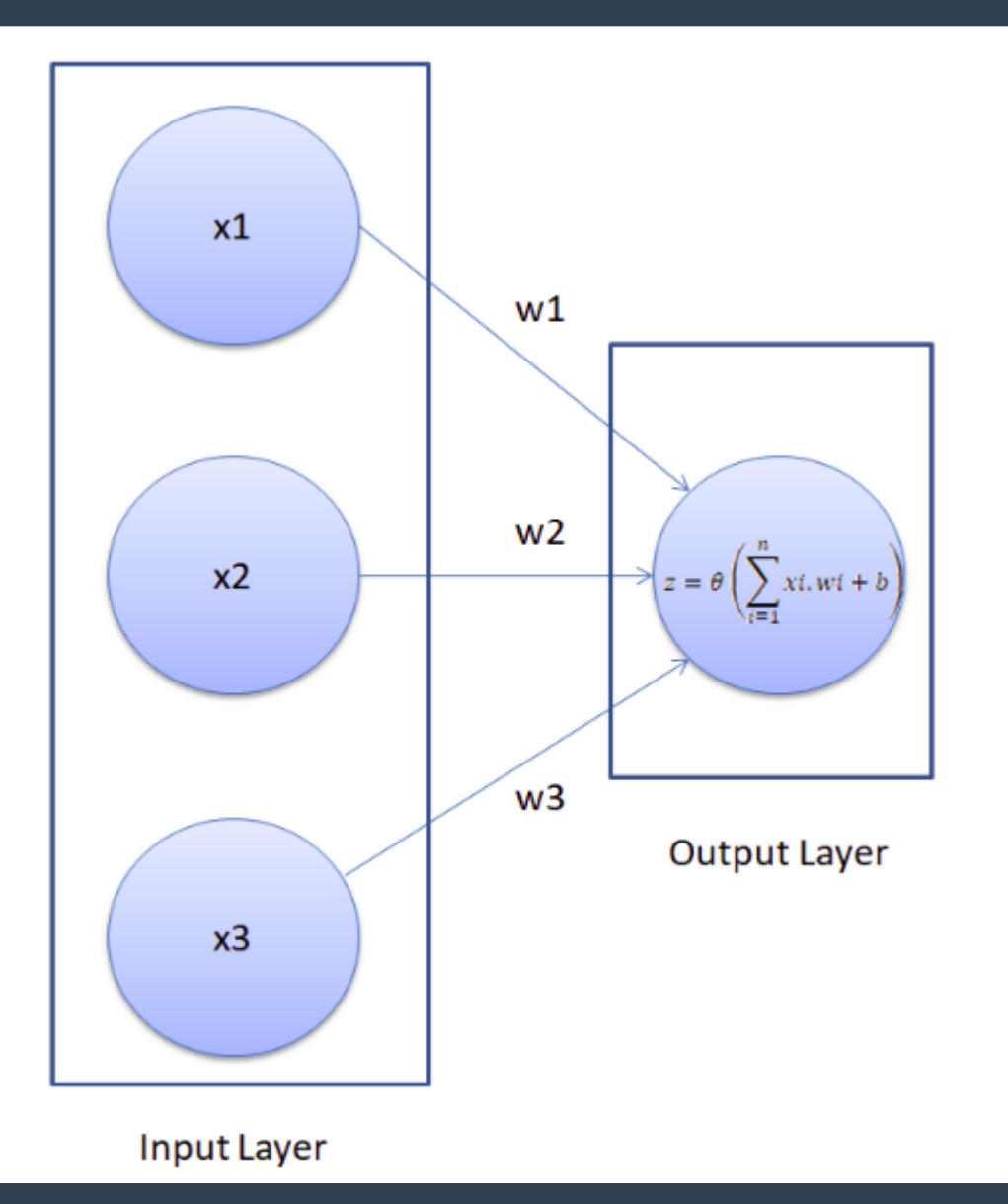

X.W=x1w1+x2w2+x3w3+b

- The result from Step 1 can be a set of any values.
- However, in our output we have the values in the form of 1 and 0.
- We want our output to be in the same format.
- To do so we need an activation function, which squashes input values between 1 and 0.
- One such activation function is the sigmoid function.

## **Activation Functions (Sample)**

- The sigmoid function returns 0.5 when the input is 0.
- It returns a value close to 1 if the input is a large positive number.
- In case of negative input, the sigmoid function outputs a value close to zero.

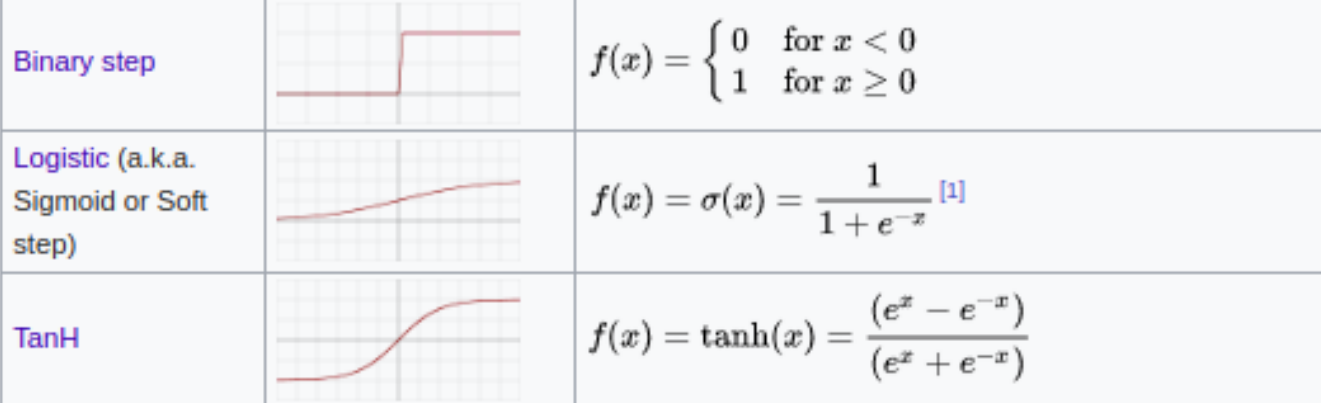

●

- Mathematically, the sigmoid function can be represented as:  $\theta_{X,W} = \frac{1}{1+e^{-X.W}}$
- $\cdot$  input = np.linspace(-10, 10, 100)
- $\cdot$  def sigmoid $(x)$ :
- return  $1/(1+np.exp(-x))$
- from matplotlib import pyplot as plt
- plt.plot(input, sigmoid(input),  $c="r"$ )

• You can see that if the input is a negative number, the output is close to zero, otherwise if the input is positive the output is close to 1.

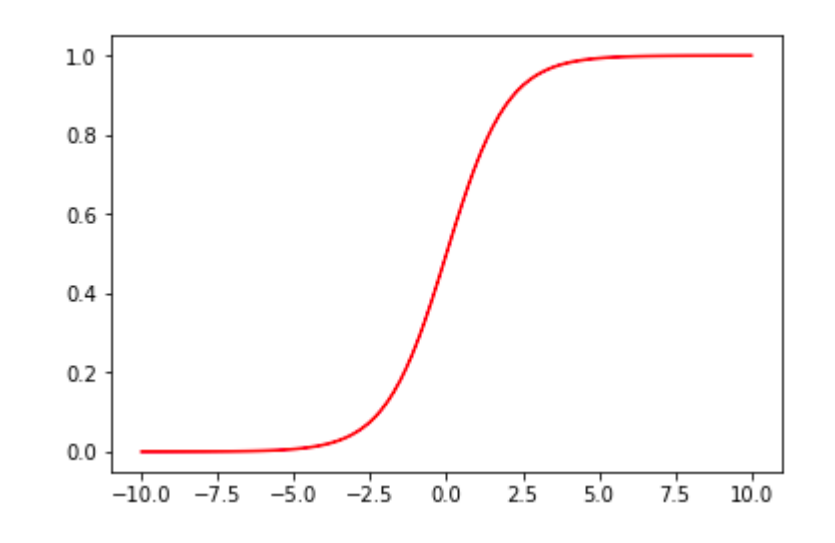

- However, the output is always between 0 and 1.
- This is what we want.

- This sums up the feedforward part of our neural network.
- It is pretty straightforward.
- First we have to find the dot product of the input feature matrix with the weight matrix.
- Next, pass the result from the output through an activation function, which in this case is the sigmoid function.
- The result of the activation function is basically the predicted output for the input features.

#### **Back Propagation**

- In the beginning, before you do any training, the neural network makes random predictions which are far from correct.
- We then compare the predicted output of the neural network with the actual output.
- Next, we fine-tune our weights and the bias in such a manner that our predicted output becomes closer to the actual output, which is basically known as "training the neural network".

- The first step in the back propagation section is to find the "cost" of the predictions.
- The cost of the prediction can simply be calculated by finding the difference between the predicted output and the actual output.
- The higher the difference, the higher the cost will be.

- There are several other ways to find the cost, but we will use the mean squared error cost function.
- A cost function is simply the function that finds the cost of the given predictions.
- The mean squared error cost function can be mathematically represented as:

$$
MSE = \frac{1}{n} \sum_{i=1}^{n} (predicted - observed)^2
$$

- Our ultimate purpose is to fine-tune the knobs of our neural network in such a way that the cost is minimized.
- If you look at our neural network, you'll notice that we can only control the weights and the bias.
- Everything else is beyond our control.
- We cannot control the inputs, we cannot control the dot products, and we cannot manipulate the sigmoid function.

- In order to minimize the cost, we need to find the weight and bias values for which the cost function returns the smallest value possible.
- The smaller the cost, the more correct our predictions are.
- This is an optimization problem where we have to find the function minima.

- To find the minima of a function, we can use the **gradient decent algorithm**.
- The gradient decent algorithm can be mathematically represented as follows:

- Here in the above equation, I is the cost function.
- Basically what the above equation says is: find the partial derivative of the cost function with respect to each weight and bias and subtract the result from the existing weight values to get the new weight values.

- The derivative of a function gives us its slope at any given point.
- To find if the cost increases or decreases, given the weight value, we can find the derivative of the function at that particular weight value.
- If the cost increases with the increase in weight, the derivative will return a positive value which will then be subtracted from the existing value.

- On the other hand, if the cost is decreasing with an increase in weight, a negative value will be returned, which will be added to the existing weight value since negative into negative is positive.
- In Equation 1, we can see there is an alpha symbol, which is multiplied by the gradient. This is called the learning rate.
- The learning rate defines how fast our algorithm learns.

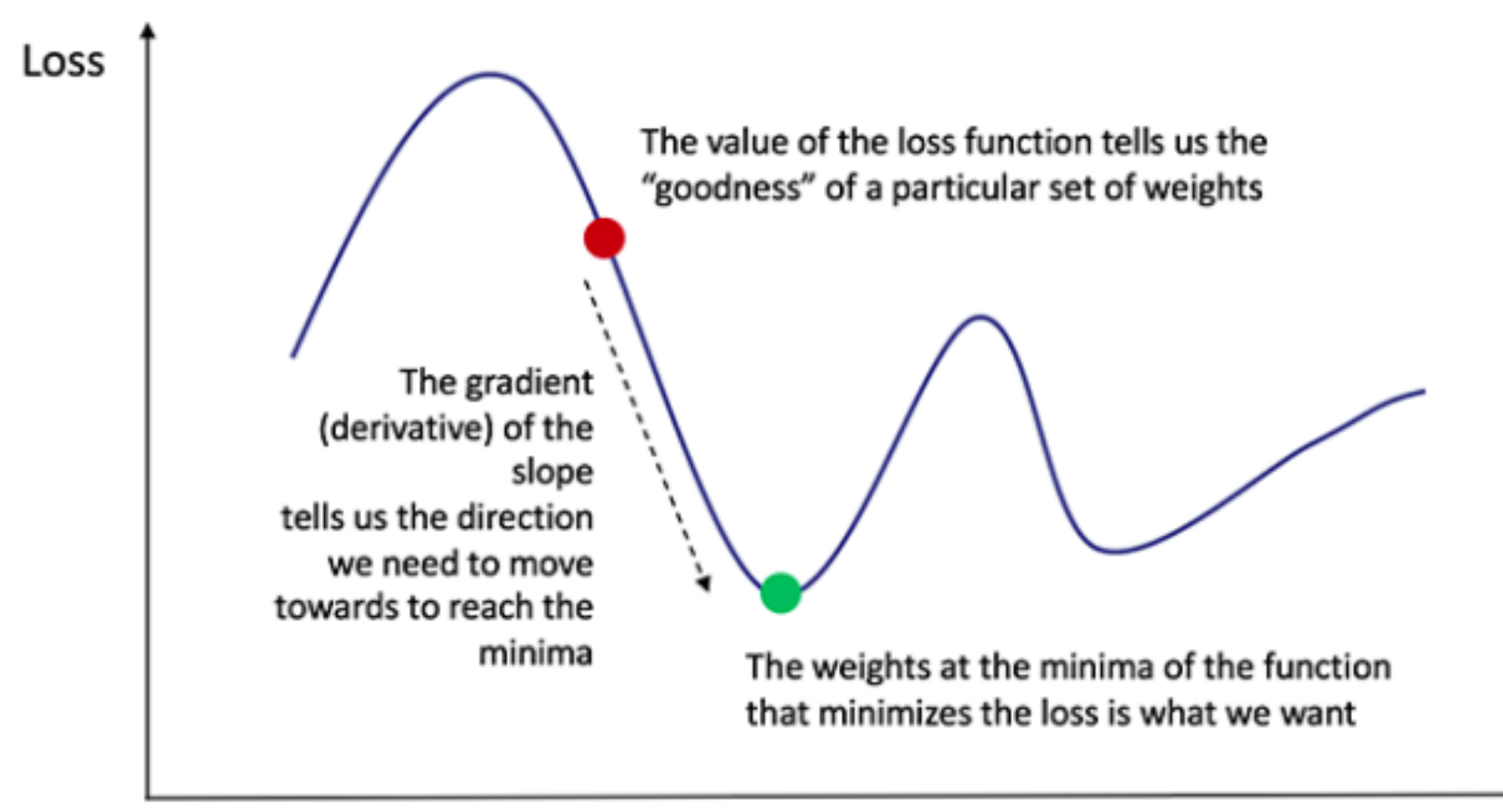

#### Weight

- We need to repeat the execution of Equation 1 for all the weights and bias until the cost is minimized to the desirable level.
- In other words, we need to keep executing Equation 1 until we get such values for bias and weights, for which the cost function returns a value close to zero.

- import numpy as np
- feature set = np.array( $[[0,1,0],[0,0,1],[1,0,0],[1,1,0],$ [1,1,1]])
- $-$  labels  $=$  np.array( $[[1,0,0,1,1]])$
- $-$  labels  $=$  labels. reshape(5,1)
- In the above script, we create our feature set.
- It contains five records.
- Similarly, we created a labels set which contains corresponding labels for each record in the feature set.
- The labels are the answers we're trying to predict with the neural network.

- The next step is to define hyper parameters for our neural network.
- Execute the following script to do so:
	- np.random.seed(42)
	- weights  $=$  np.random.rand(3,1)
	- $-$  bias  $=$  np. random. rand(1)
	- $-$  lr = 0.05
- In the script above we used the random.seed function so that we can get the same random values whenever the script is executed.

- In the next step, we initialize our weights with normally distributed random numbers.
- Since we have three features in the input, we have a vector of three weights.
- We then initialize the bias value with another random number.
- Finally, we set the learning rate to 0.05.

- Next, we need to define our activation function and its derivative (I'll explain in a moment why we need to find the derivative of the activation).
- Our activation function is the sigmoid function, which we covered earlier.
- The following Python script creates this function:
	- def sigmoid(x):
	- return  $1/(1+np.exp(-x))$

- And the method that calculates the derivative of the sigmoid function is defined as follows:
	- def sigmoid\_der(x):
	- return sigmoid $(x)$ \* $(1-sigmoid(x))$
- The derivative of sigmoid function is simply sigmoid $(x) *$  sigmoid $(1-x)$ .

- Now we are ready to train our neural network that will be able to predict whether a person is obese or not.
	- $-$  inputs  $=$  feature set
	- –
	- # feedforward step1
	- $XW = np.dot(featureSet, weights) + bias$
	- #feedforward step2
	- $z =$  sigmoid(XW) # predicted outputs
	- $#$  backpropagation step 1
	- $=$  error  $=$  z  $-$  labels  $#$ amount of error
	- print(error.sum())
	- # backpropagation step 2
	- $-$  dcost dpred  $=$  error
	- dpred  $dz =$  sigmoid der(z)
	- $\alpha$  delta = dcost dpred  $*$  dpred dz
	- $-$  inputs = feature set.T
	- weights  $-$  lr  $*$  np.dot(inputs, z delta)
	- for num in z delta:
	- bias  $-$  Ir  $*$  num

- In the first step, we define the number of epochs.
- An epoch is basically the number of times we want to train the algorithm on our data.
- We will train the algorithm on our data 20,000 times.
- The error is pretty much minimized after 20,000 iterations.
- You can try with a different number.
- The ultimate goal is to minimize the error.

- Next we store the values from the feature set to the input variable.
- We then execute the following line:
	- $-$  XW = np.dot(feature set, weights) + bias
- Here we find the dot product of the input and the weight vector and add bias to it.
- This is Step 1 of the feedforward section.
- In this line:
	- $-z =$  sigmoid(XW)

- We pass the dot product through the sigmoid activation function, as explained in Step 2 of the feedforward section.
- This completes the feed forward part of our algorithm.
- Now is the time to start backpropagation.
- The variable z contains the predicted outputs.
- The first step of the backpropagation is to find the error.
- We do so in the following line:
	- error = z labels
- We then print the error on the screen.

- Now is the time to execute Step 2 of backpropagation, which is the core of this code.
- We know that our cost function is:

$$
MSE = \frac{1}{n} \sum_{i=1}^{n} (predicted - observed)^2
$$

- We need to differentiate this function with respect to each weight.
- We will use the chain rule of differentiation for this purpose.
- Let's suppose "d cost" is the derivate of our cost function with respect to weight "w", we can use chain rule to find this derivative, as shown below:

 $d\_cost$   $d\_cost$   $d\_pred$   $dz$  $=\frac{1}{d\_pred}$   $\frac{1}{dz}$ ,  $\frac{1}{dw}$  $dw$ 

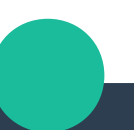

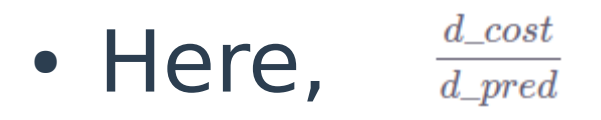

- can be calculated as:  $2(predicted - observed)$
- Here, 2 is constant and therefore can be ignored.
- This is basically the error which we already calculated. In the code, you can see the line:
	- dcost dpred = error  $\#$  ........ (2)

• Next we have to find:  $d\_pred$ 

- Here "d pred" is simply the sigmoid function and we have differentiated it with respect to input dot product "z".
- In the script, this is defined as:
	- dpred dz = sigmoid der(z) # ......... (3)
- Finally, we have to find:  $\frac{d-z}{dw}$
- We know that:  $z = x1w1 + x2w2 + x3w3 + b$

- Therefore, derivative with respect to any weight is simply the corresponding input.
- Hence, our final derivative of the cost function with respect to any weight is:

 $-$  slope = input x dcost dpred x dpred dz

- Take a look at the following three lines:
	- z delta = dcost dpred  $*$  dpred dz
	- $-$  inputs  $=$  feature set.T
	- weights  $-$  Ir  $*$  np.dot(inputs, z delta)

- Here we have the z delta variable, which contains the product of dcost\_dpred and dpred\_dz.
- Instead of looping through each record and multiplying the input with corresponding z delta, we take the transpose of the input feature matrix and multiply it with the z delta.
- Finally, we multiply the learning rate variable Ir with the derivative to increase the speed of convergence.

- We then looped through each derivative value and update our bias values, as well as shown in this script.
- Once the loop starts, you will see that the total error starts decreasing as shown below:
- 0.001700995120272485 0.001700910187124885 0.0017008252625468727 0.0017007403465365955 0.00170065543909367 0.0017005705402162556 0.0017004856499031988 0.0017004007681529695 0.0017003158949647542 0.0017002310303364868 0.0017001461742678046 0.0017000613267565308 0.0016999764878018585 0.0016998916574025129 0.00169980683555691 0.0016997220222637836 0.0016996372175222992 0.0016995524213307602 0.0016994676336875778 0.0016993828545920908 0.0016992980840424554 0.0016992133220379794 0.0016991285685766487 0.0016990438236577712 0.0016989590872797753 0.0016988743594415108 0.0016987896401412066 0.0016987049293782815

- You can see that error is extremely small at the end of the training of our neural network.
- At this point of time our weights and bias will have values that can be used to detect whether a person is diabetic or not, based on his smoking habits, obesity, and exercise habits.

- You can now try and predict the value of a single instance.
- Let's suppose we have a record of a patient that comes in who smokes, is not obese, and doesn't exercise.
- Let's find if he is likely to be diabetic or not.
- The input feature will look like this: [1,0,0].

- Execute the following script:
	- single point  $=$  np.array( $[1,0,0]$ )
	- $-$  result  $=$  sigmoid(np.dot(single point, weights) + bias)
	- print(result)
- In the output you will see: [0.00707584]
- You can see that the person is likely not diabetic since the value is much closer to 0 than 1.

- Now let's test another person who doesn't, smoke, is obese, and doesn't exercises.
- $\cdot$  The input feature vector will be  $[0,1,0]$ . Execute this script:
	- single point = np.array( $[0,1,0]$ )
	- $-$  result = sigmoid(np.dot(single point, weights) + bias)
	- print(result)
- In the output you will see the following value: [0.99837029]
- You can see that the value is very close to 1, which is likely due to the person's obesity.